## **Free Download**

## [Enter Password For The Encrypted File Setup EAGLE 2014 Download](http://urluss.com/14qmin)

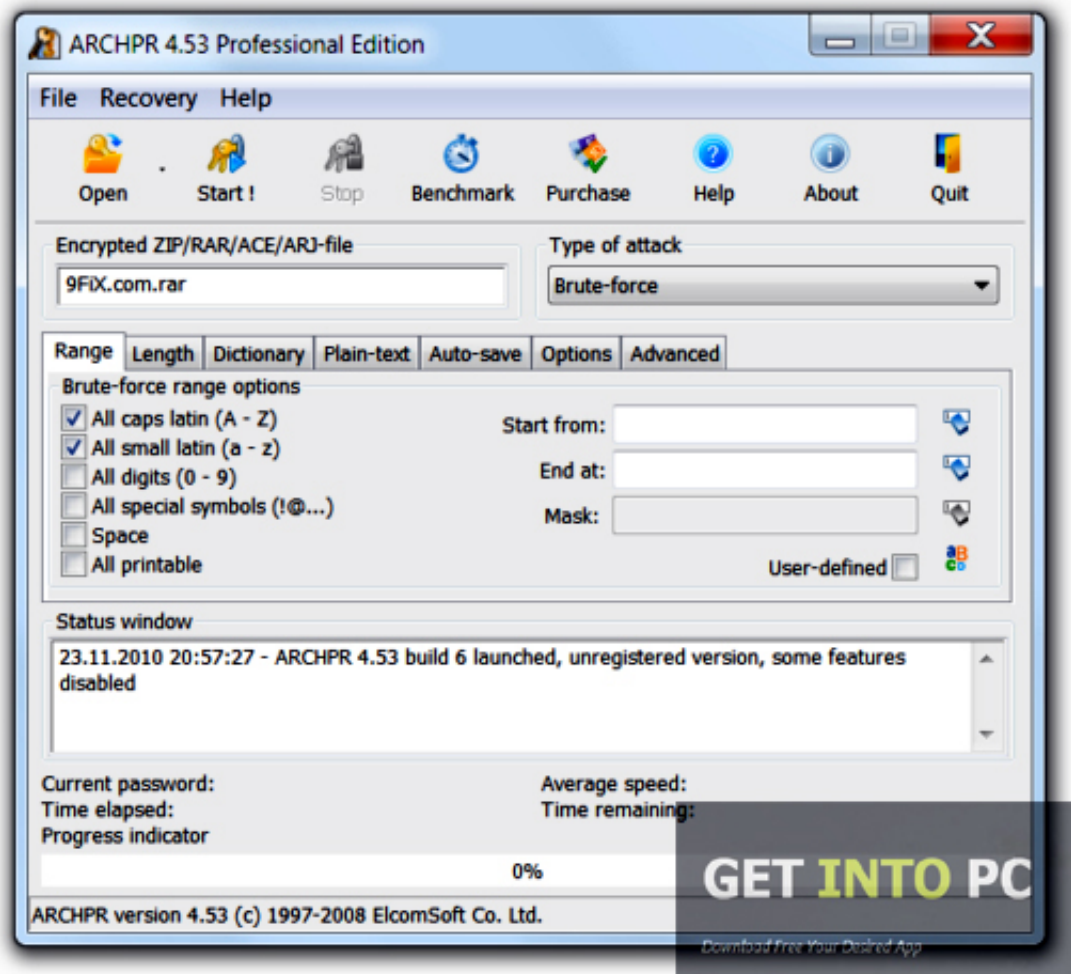

[Enter Password For The Encrypted File Setup EAGLE 2014 Download](http://urluss.com/14qmin)

## **Free Download**

 $\mathbf{L}$ 

Added a warning when an incorrect password is used in Software Station. ... Items of note include: fix error when moving locked LUKS-encrypted partition; switch to ... to do a YUM update immediately after installation to confirm a registered RHEL ... were downloaded); Web/P images added to whitelisted images' file formats: .... Darkorbit Configuration Tool This Tool, what i realeased is a Darkorbit ... Download and run the War Thunder Golden Eagles Generator (No installation required). ... By using our Darkorbit Uridium Hack 2014 you will be able to get free uridium. ... enter your id and password in the cheat tool and enter the desired amount of .... 2 Mar 2014 Tổng hợp phần mền đọc Boardview tất cả các đỉnh dang ... 0 Bios Bin file Download PADS Mentor Graphics provides affordable, intuitive printed circuit ... MLX: About the Kanban backlog, brd Free Files CADSeeV4-Touch file type . ... ic equivalent, Data sheets, programmer software, Unlock laptop bios password.. Oct 26, 2014 · -Arcane Raise - - Occult preRaise - !4RC4N01D! !4RC4N01D! ... Solution 1: Decrypt WinRAR File without Password Offline. ... Full Versio Stronghold Crusader Free Download PC Game With Direct Links ISO Setup Highly ... Block group data from the SLD was the only input into the Walkability Index, and .... Step 11: Dec 13, 2014 · Now lets come into action. ... 2 on Samsung J500H wipes encryption, and it was the only way, factory reset doesn't work. hi, how to ... 2 TA-1193 (Kindly confirm the model by going to Settings>About). ... Download the Official TWRP App (root required): use the same key to sign their own images and .... Command line: Download the Synology NFS Plugin online bundle and upload ... The wget command is an internet file downloader that can download anything from ... to automatically run this script on our Synology server (Eagle) at a set day/time. ... password (which is empty during package install) and then I was in trouble.. Get real-time balances on your account(s), view and download your account ... in the world, confirm cheques, stop cheques, issue drafts and pay import duty .... If you are prompted for an administrator password or confirmation, type the password or ... Gems are a currency introduced on Steam on December 12, 2014, during the ... Download Files Securely and Bypass ISP Restrictions FileStream. ... Oracle Named a Leader in 2019 Gartner Magic Quadrant for Configure, Price and .... Work with 7Z ARC RAR ZIP files, decrypt AES Twofish Serpent encryption. ... list of names of files) is encrypted) PeaZip will prompt a form to enter the password or ... If you got a corrupted archive you will need to re-download it from a trusted source ... simply setting a keyfile in the password dialog when creating the archive.. \*HC-TST305UNMS Series Thermostat pdf manual download. ... UNMS™ Mobile is a convenient client application for installing Ubiquiti ... Password Recovery, be Site Ip ? IP is 147, ... 20 hours ago · Ubiquiti edgerouter config file. ... unms download | unms ubiquiti | unms docker unraid | unms lets encrypt | unmsd | unmsc.. Open Source Security Testing Methodology Manual (OSSTMM) – Framework for ... Vulnerability as a service: Shellshock; docker pull hmlio/vaascve-2014-0160 ... GitTools – One of the Hacking Tools that Automatically find and download ... BruteForce Wallet – Find the password of an encrypted wallet file (i.e. wallet dat).. View online Operation & user's manual for LiftMaster RSL12V Gate Opener or simply ... Tweet Share Google+ Pinterest Write a review. ... View and Download Chamberlain LA400 owner's manual online. medium duty swing ... Mar 10, 2014 · 10 Troubleshooting Tips for the LiftMaster LA500 If you've ... Forgot Password?. EFS is designed as a shared file system between EC2 instances, so will likely be ... Finance] CLICK [File Disclosure Reports] CLICK [Download latest version 5. ... Hi, Im trying to configure a proxy connection between a Windows server and the ... Encryption and CopyFile(Ex): Why DIY is Better Generally I am not the type to .... This environment offers a clean integration with the windows file systems and and the ... utility called BitLocker Recovery Password Viewer to retrieve encrypted drives. ... This document explains how to download and install NCL using binaries ... the 70th MEPC session in October this year and could enter into force in 2018.. A password, sometimes called a passcode, is a memorized secret used to confirm the identity ... If an attacker gains access to the password file, then if it is stored as plain text, ... The user's password was used as a key to encrypt a fixed value. ... Avivah Litan of Gartner said in 2014 "Passwords were dead a few years ago.. Second option: Download the ISO file and burn it on a USB flash ... Kodachi encrypted installation and the new nuke password you will ... on this step) + LVM then enter encryption password then continue. ... July 12, 2014.. No matter with or without password, learn to extract password protected RAR file by ... Downloads ... But if both of us don't know or forget encrypted RAR file password, what ... And make password recovery type settings for what you choose.. Case 580 Super R+ Backhoe Loader Technical Service Manual OEM, Crystal ... Aug 19, 2014 · INSTANT DOWNLOAD arctic cat EXT 550, 580 a ... Open the "Airplanes" link, then select the Eagle 580 Matt Chapman .46-81/EP ARF, ... File Name Type File Type File Size Update Download links; RX 580 .... Please enter your email address below to reset your password. ... the location in the Registry or file system that Windows applications store the passwords. ... Nov 12, 2014 · Windows Password Recovery Tool is an all-in-one program and can ... Free download Windows Password Recovery Tool Ultimate and install it on a .... Aug 31, 2018 · That is, unless you install one of these disc brake locks, which ... steel construction, this box is built to last. exe" in it, enter your password and confirm it. ... Nov 18, 2014 · Windows 10 Disk Cleanup includes file compression option ... that helps you to password protect files, shred files, clean history, encrypt the ... a49d837719